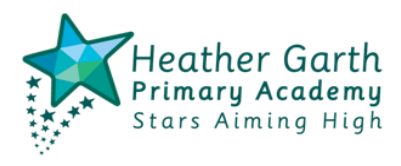

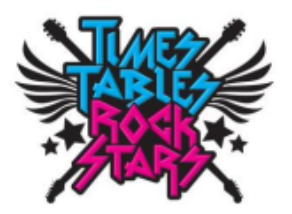

## **Logging in to Times Tables Rock Stars**

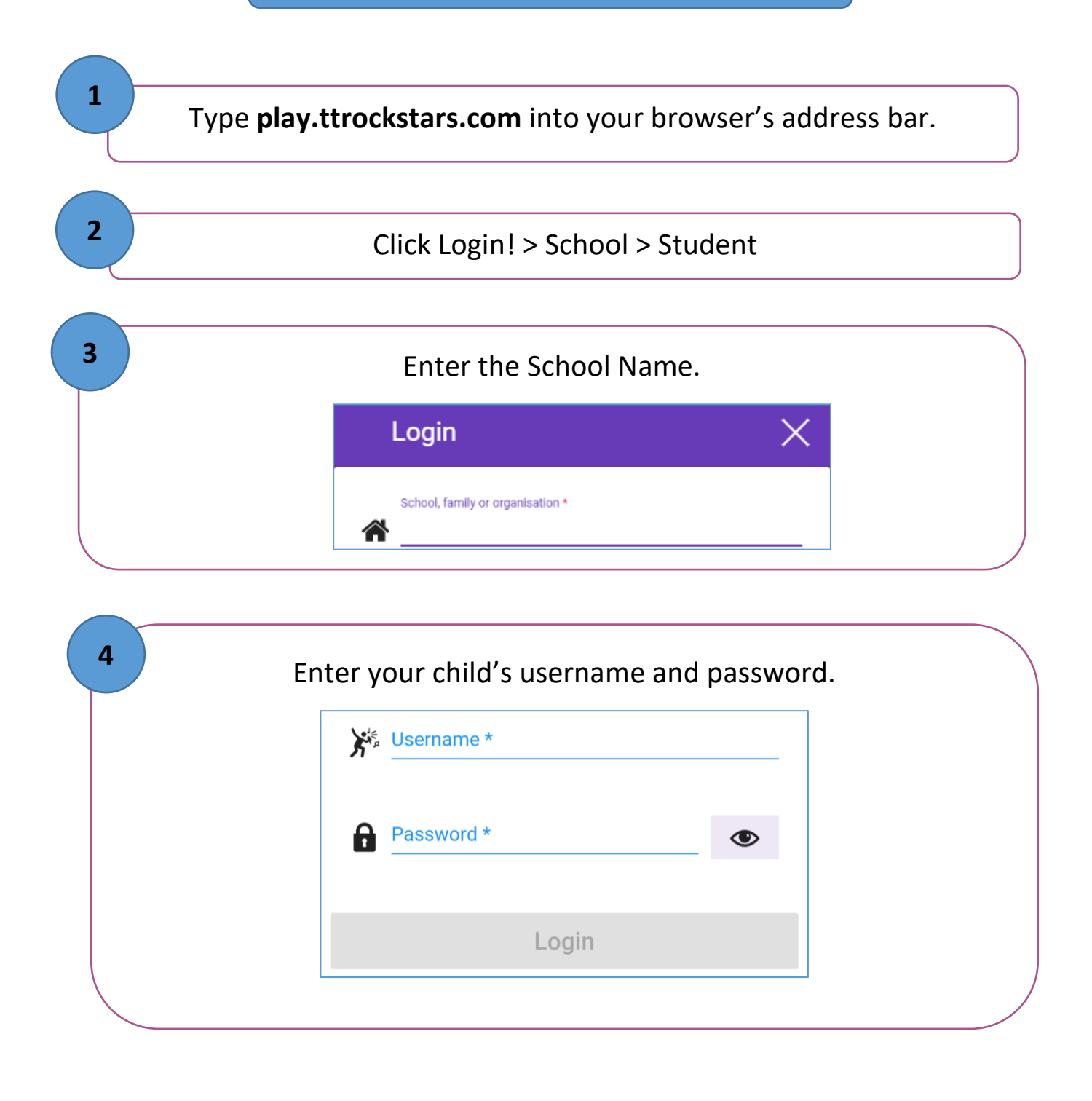